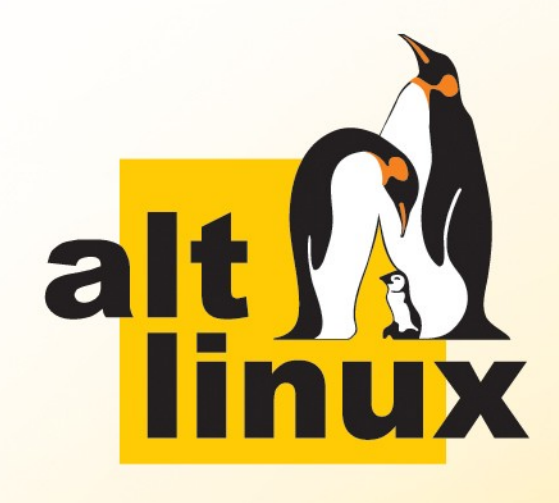

## Что может предложить Альт Линукс для образования

Андрей Черепанов cas@altlinux.ru

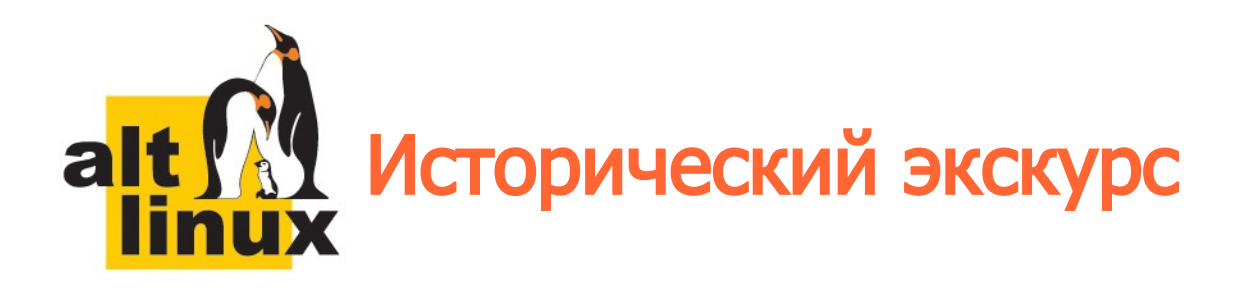

- 2004 год первый дистрибутив для школ ALT Linux Junior 2.3
- 2008 год ПСПО (Пакет свободного программного обеспечения)
- 2009 год Альт Линукс 5.0 Школьный
- 2012 год Информика 6.0 Школьный
- 2013 год Альт Линукс 7.0 Школьный

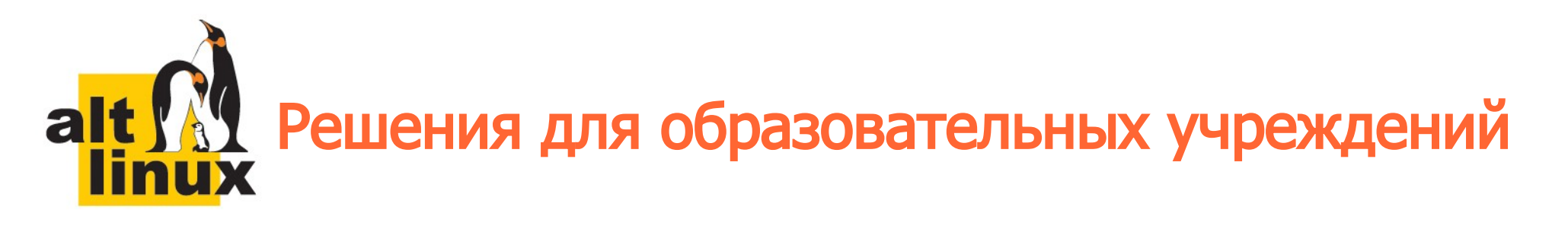

- дистрибутивы GNU/Linux как для серверов, так и для рабочих станций;
- программное обеспечение для как для обучения, так и для административной и хозяйственной деятельности;
- технологии централизованного управления компьютерами в классе и всём учреждении;
- методические материалы как в электронном виде, так и в виде книг.

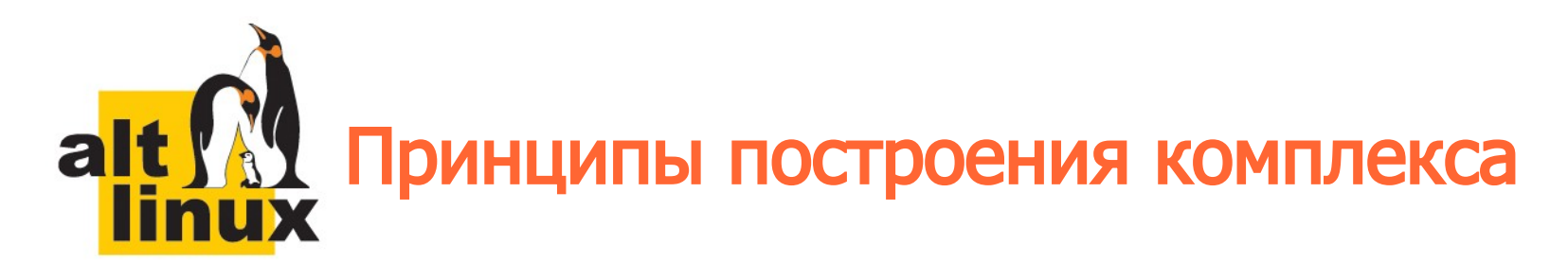

- Интеграция рабочих мест
- Сетевая загрузка
- Совместимость
- Программное обеспечение для организации образовательного процесса
- Удобство администрирования
- Бесплатность лицензий

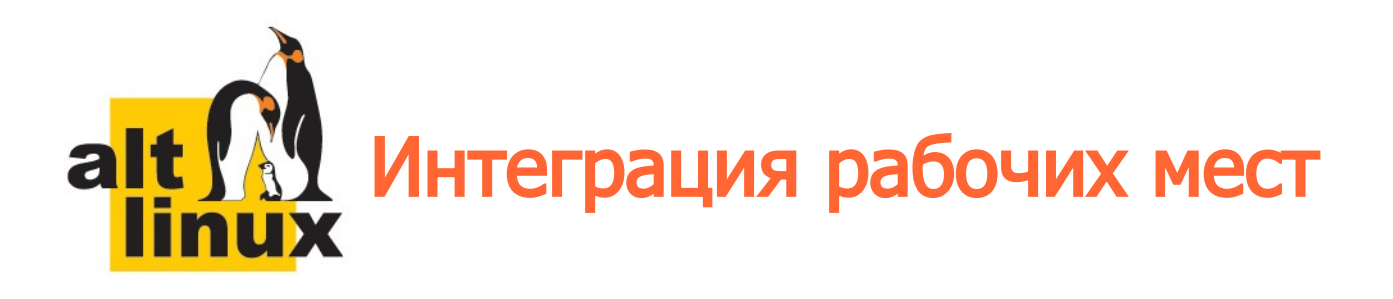

- Использование выделенного сервера
- Единая база пользователей OpenLDAP
- Централизованная аутентификация Kerberos
- Single Sign-On (подключение сетевых ресурсов, прокси-сервер)
- Централизованное управление учебным классом ITalc
- Централизованое резервное копирование **Bacula**

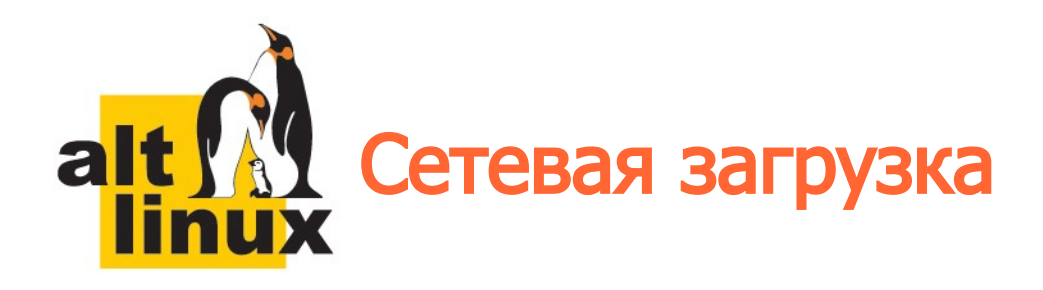

- Установка по сети
- Загрузка бездисковых клиентов с сохранением данных на сервере

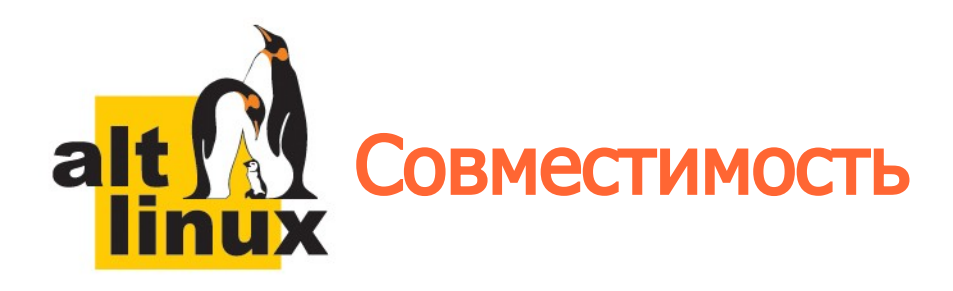

- Поддержка образовательных стандартов
	- ФГОС
	- КЕГЭ
		- FreePascal
		- Lazarus
		- FreeBasic
		- Code::Blocks
		- Кумир
- Локализация на русский язык
- Совместимость с форматами Microsoft Office

#### Программное обеспечение для alt **THE REA**

- MediaWiki Среда коммуникаций
- Moodle Система управления обучением
- РУЖЭЛЬ Электронный журнал
- Owncloud Частное облако
- Netpolice Сервер контентной фильтрации
- Школьный портал

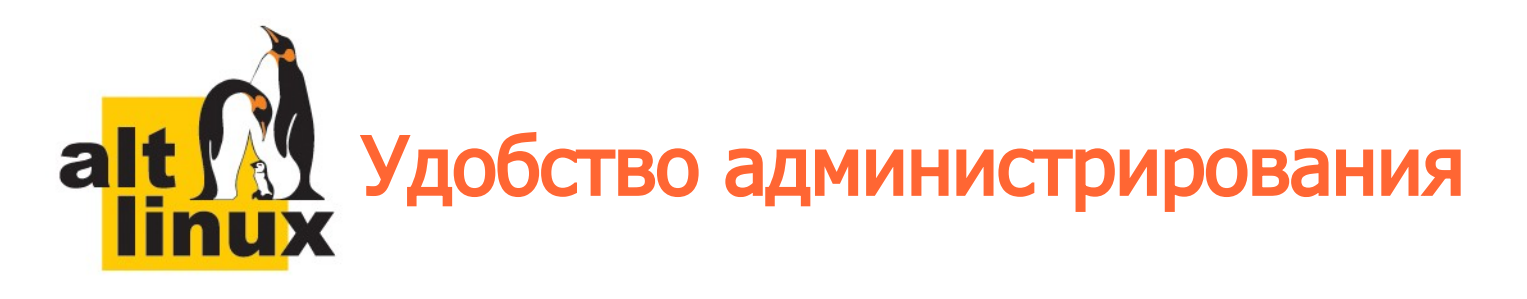

- Веб-интерфейс управления сервером Alterator
- Управление классом Italc
- Централизованное обновление с локального зеркала

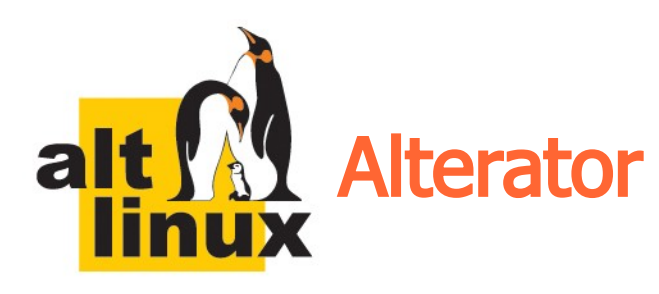

• Веб-интерфейс

 $\leftarrow$ 

 $\Box$ n

PP

Op

÷

- Делегирование полномочий
- Модульная архитектура
- Возможность скрытия и сортировки модулей

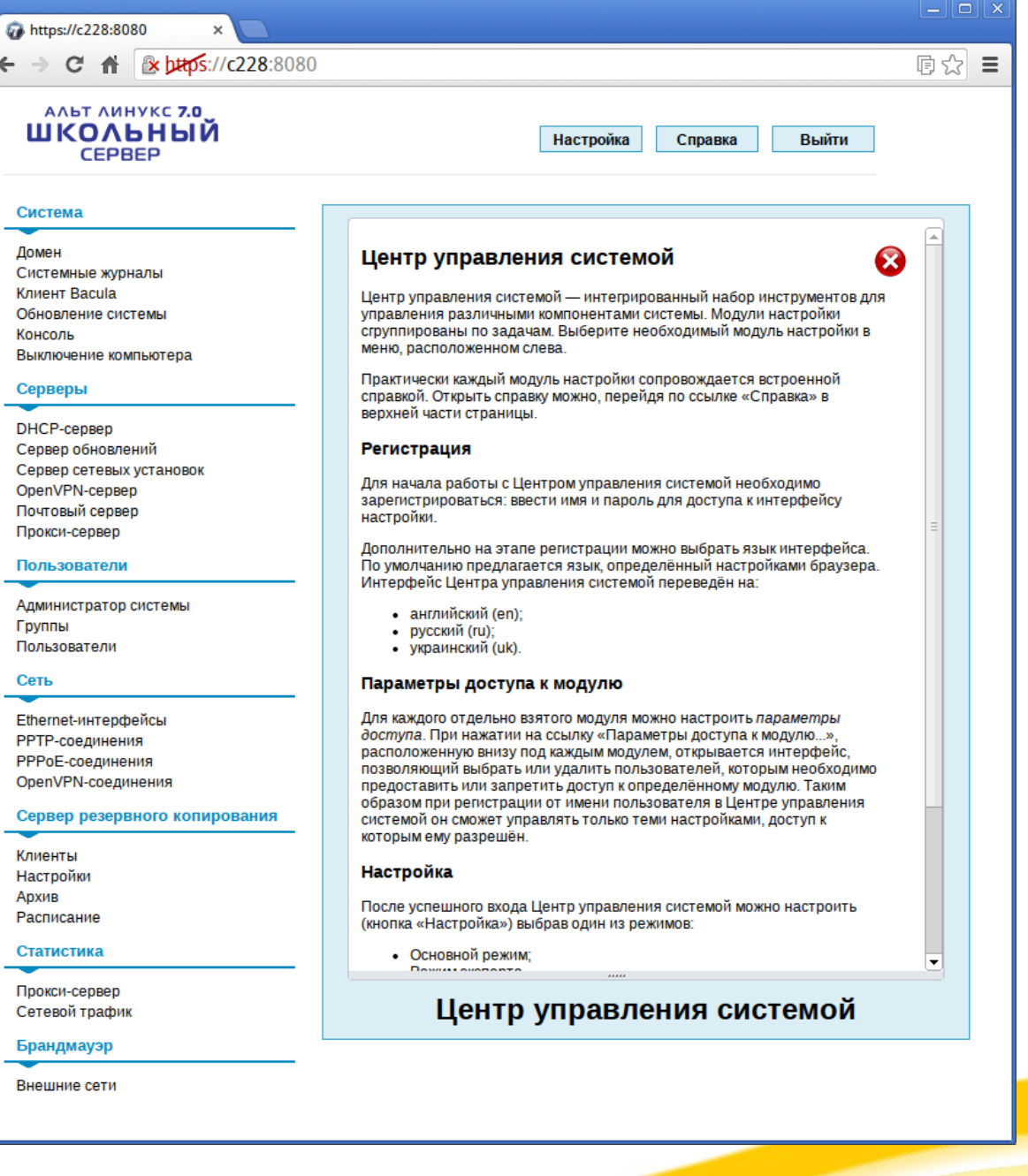

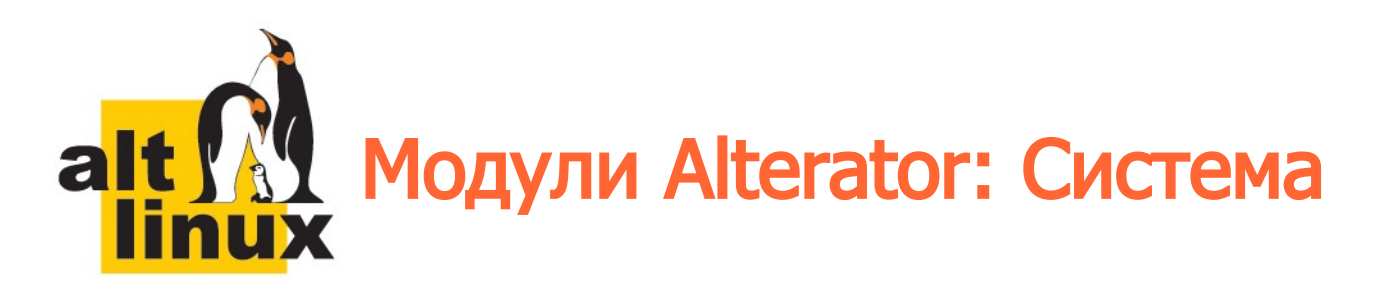

- Домен
- Удостоверяющий Центр
- Системные журналы
- Клиент Bacula
- Системные службы
- Обновление системы
- Веб-интерфейс
- Консоль
- Службы xinetd
- Резервное копирование
- Управление ключами **SSL**
- Загрузчик Grub
- Выключение компьютера

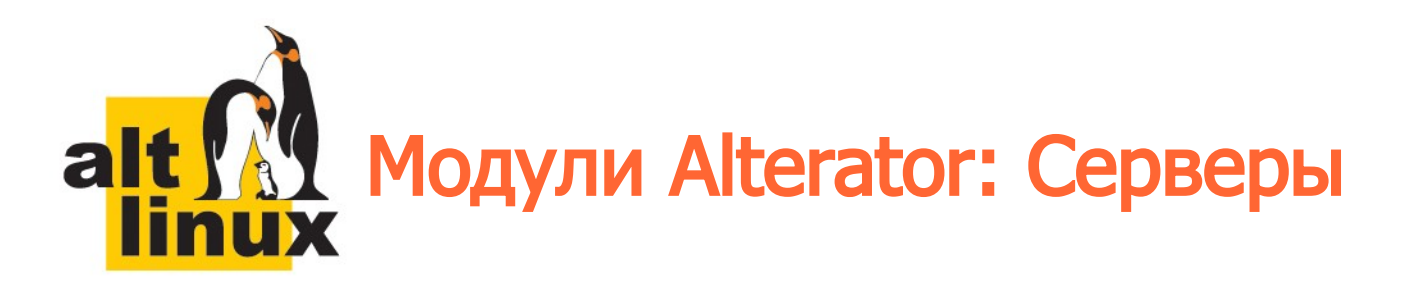

- DHCP-сервер
- Сервер обновлений
- Сервер сетевых установок
- FTP-сервер
- OpenVPN-сервер
- Прокси-сервер
- DNS-сервер
- Почтовый сервер
- Служба каталогов LDAP

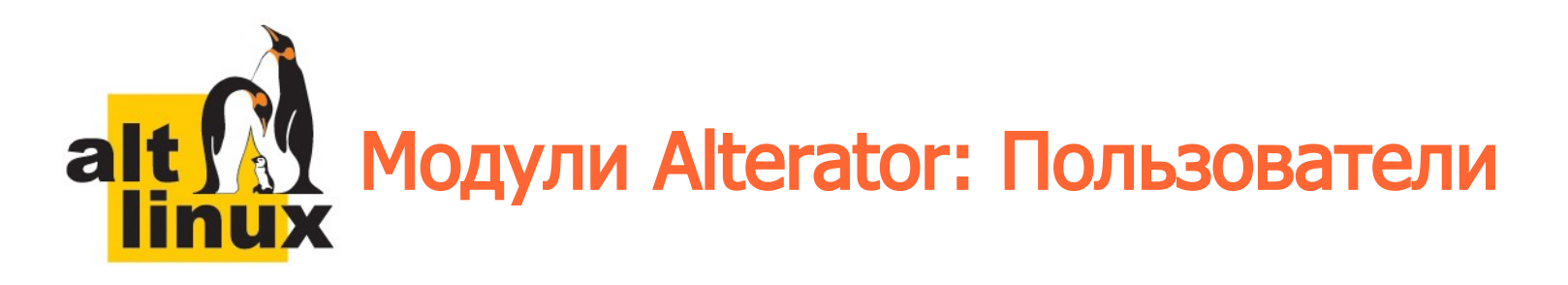

- Использование диска
- Администратор системы
- Локальные учётные записи
- Аутентификация
- Группы
- Пользователи

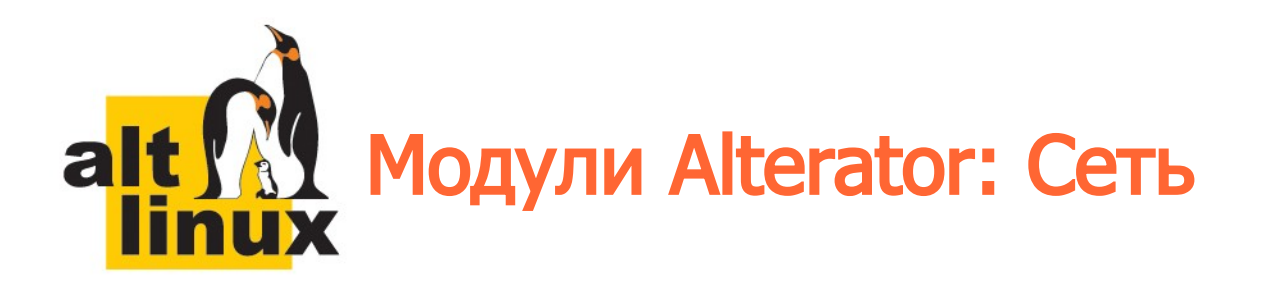

- Ethernet-интерфейсы
- РРТР-соединения
- РРРоЕ-соединения
- Маршрутизация
- OpenVPN-соединения

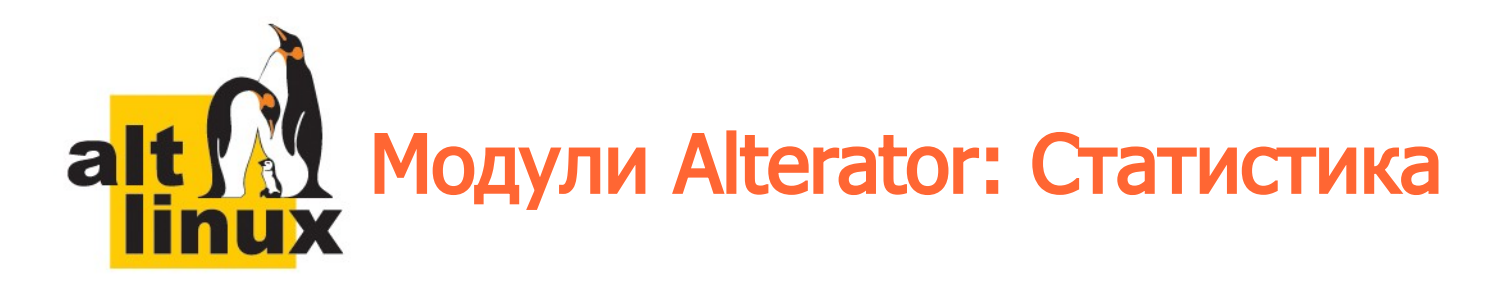

- Сетевой трафик
- Прокси-сервер

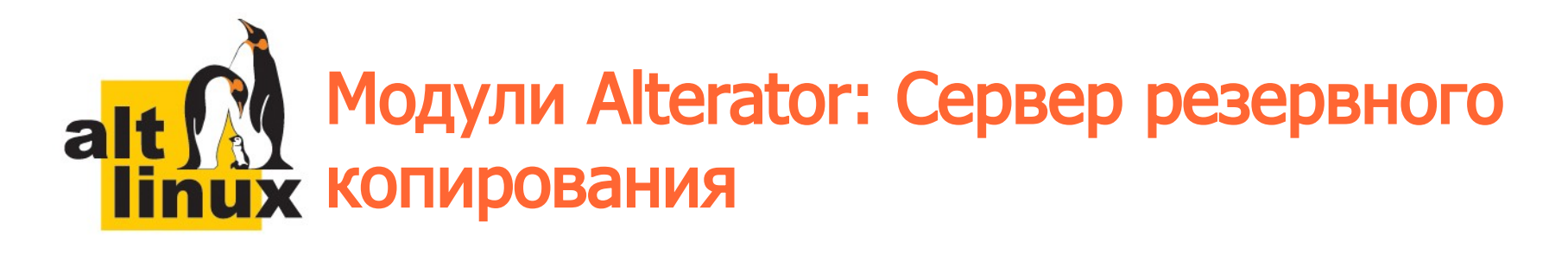

- Архив
- Клиенты
- Настройки
- Расписание

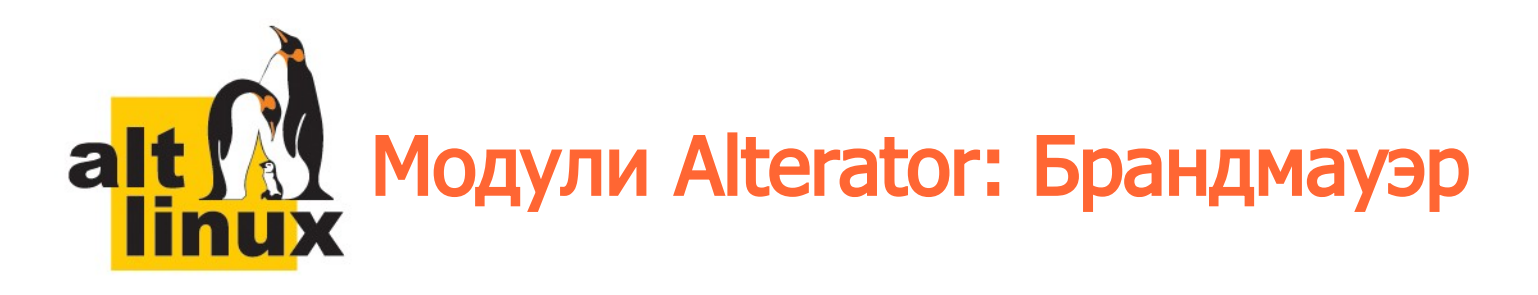

- Внешние сети
- Перенаправление портов
- Список блокируемых хостов
- Внутренние сети
- Ручной режим управления

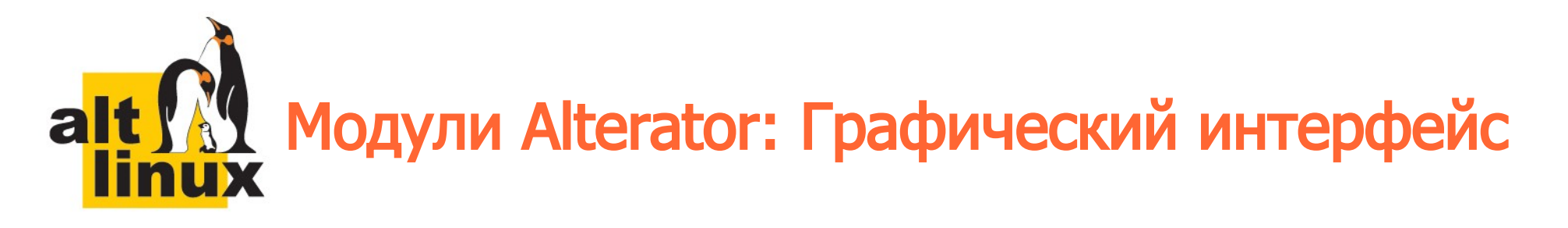

• Клавиатура

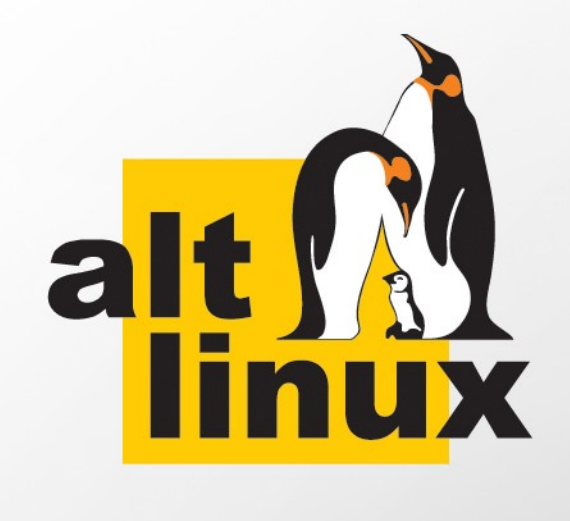

### Перспективные направления

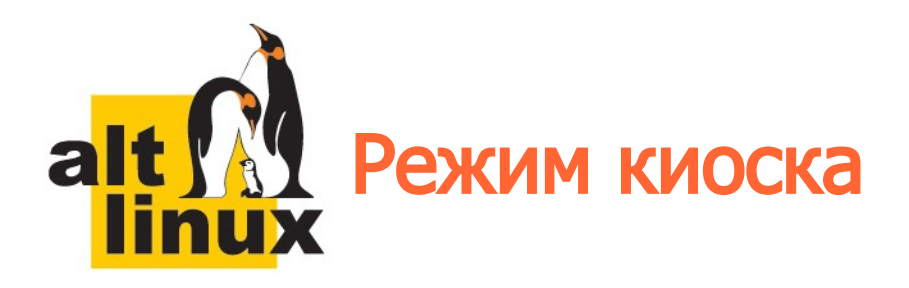

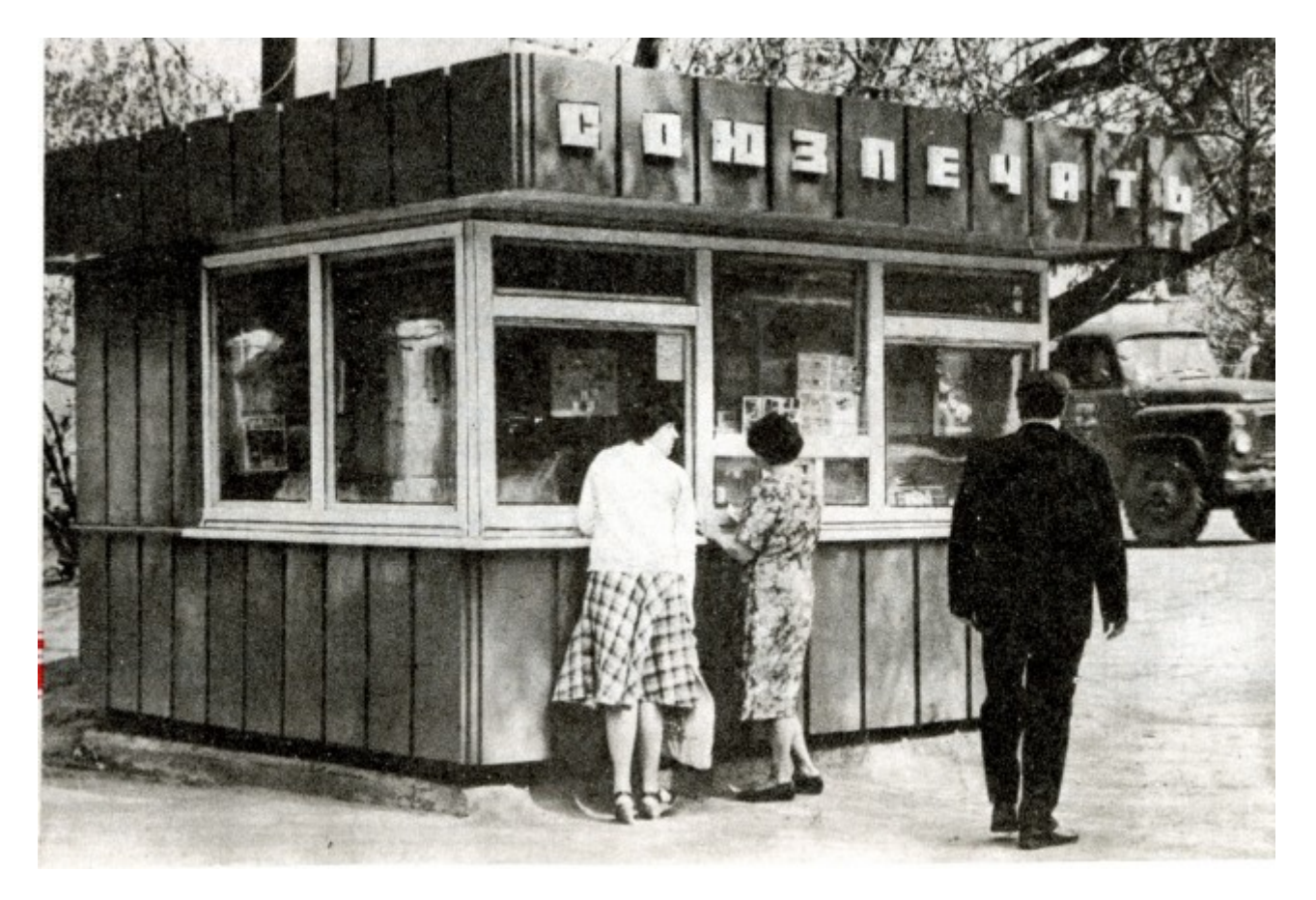

Никакие изменения после урока не сохраняются

#### Централизованное управление рабочими alt **linux станциями**

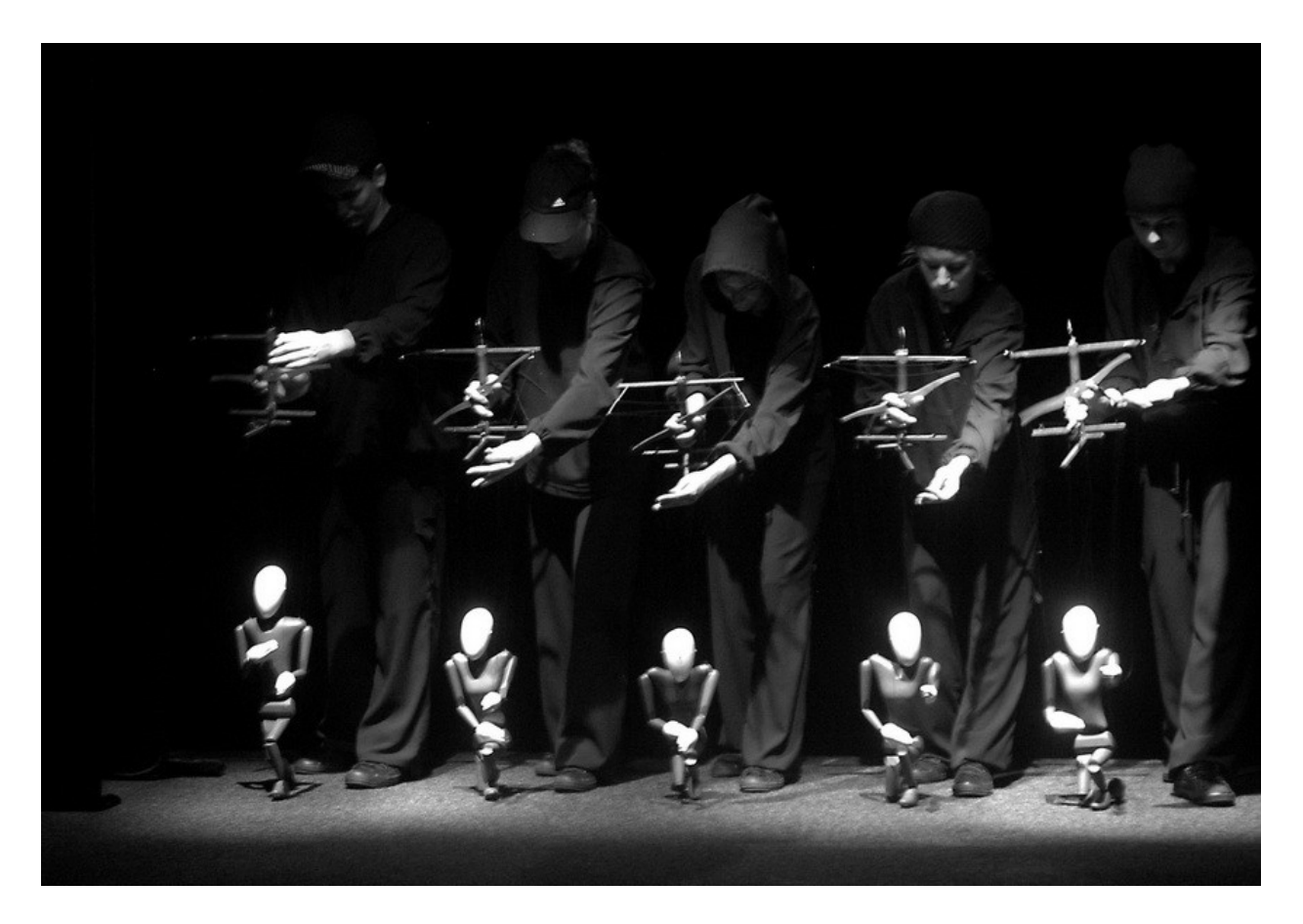

Массовое обновление и управление ПО и конфигурациями (Puppet)

# Комбинирование функциональных комплектов программного обеспечения

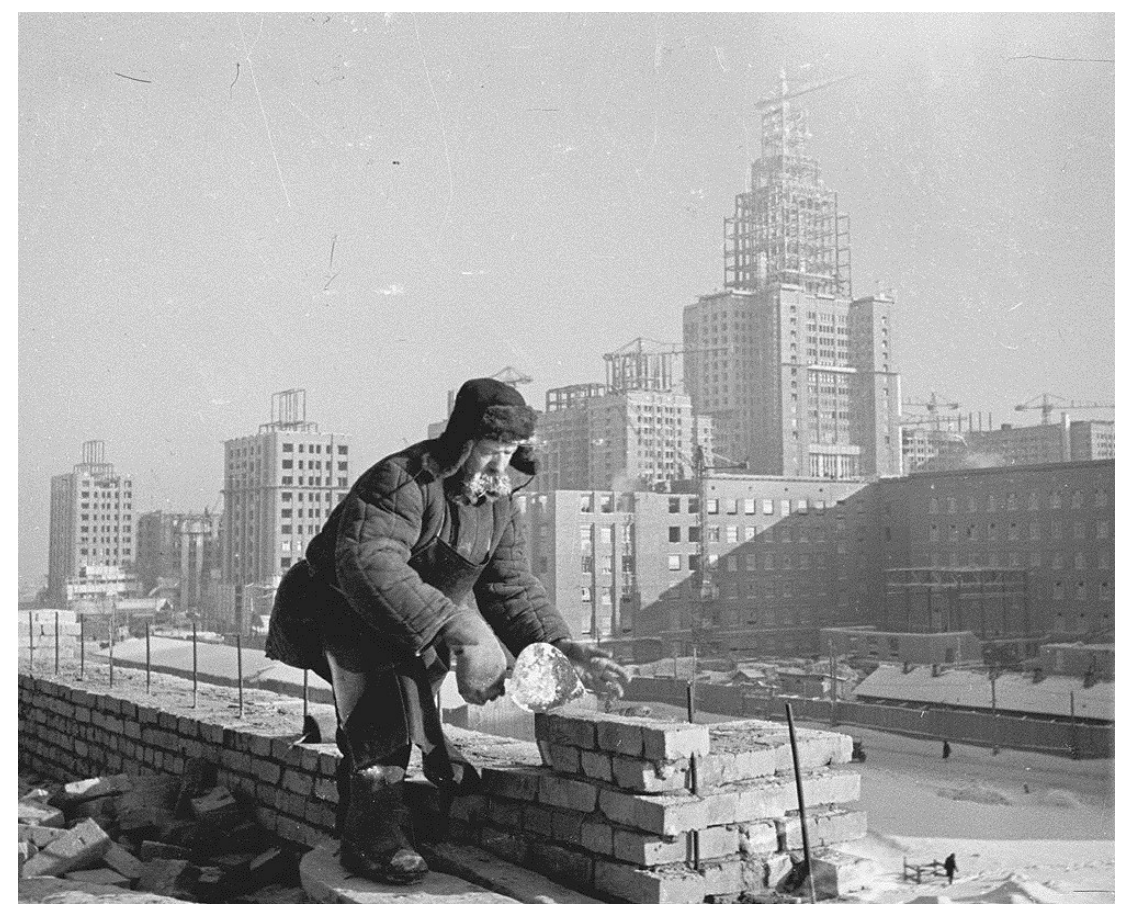

Например, установка серверных служб на учительском компьютере

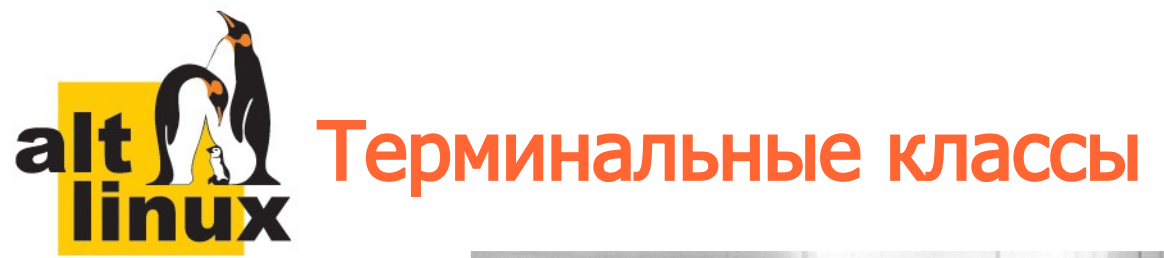

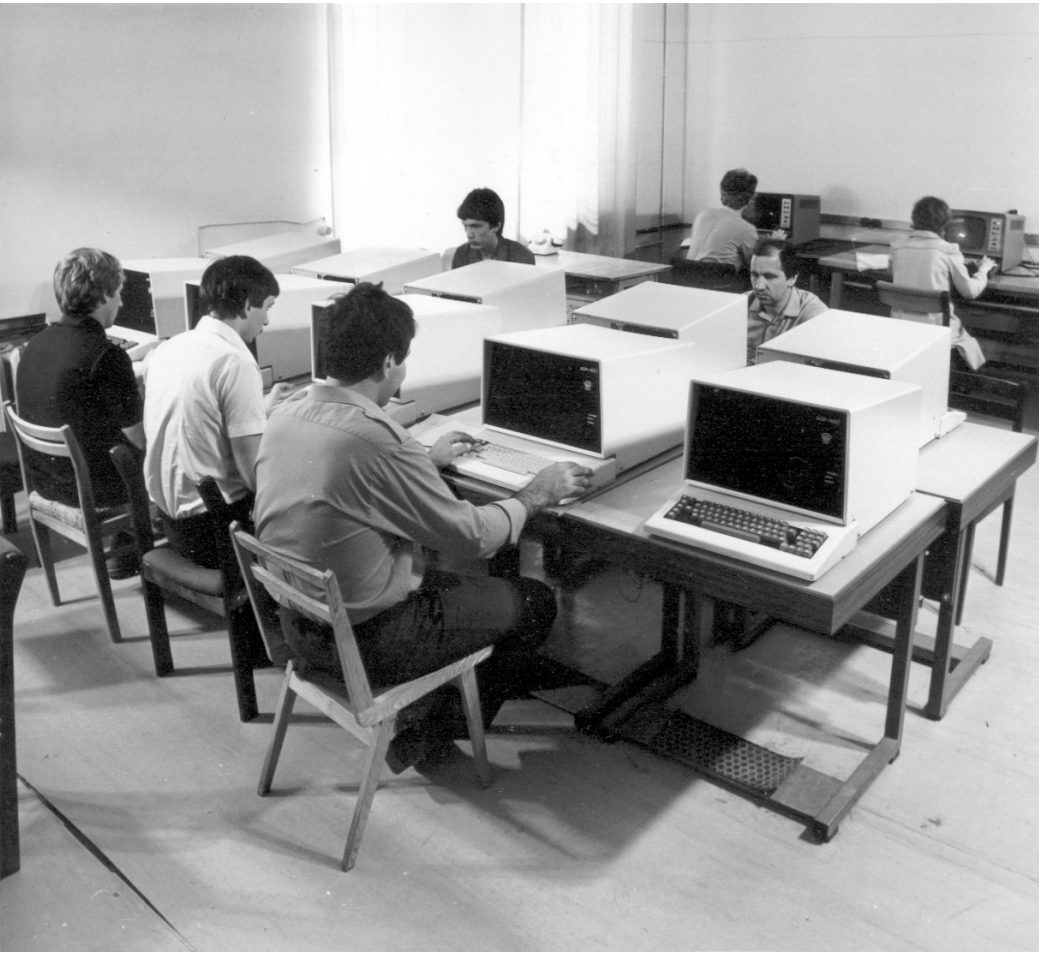

Запуск бездисковых терминалов на слабых компьютерах (LTSP)

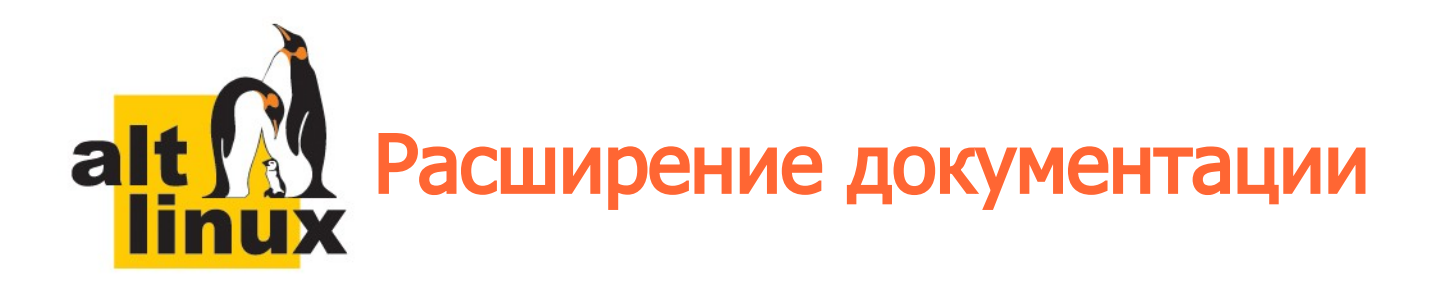

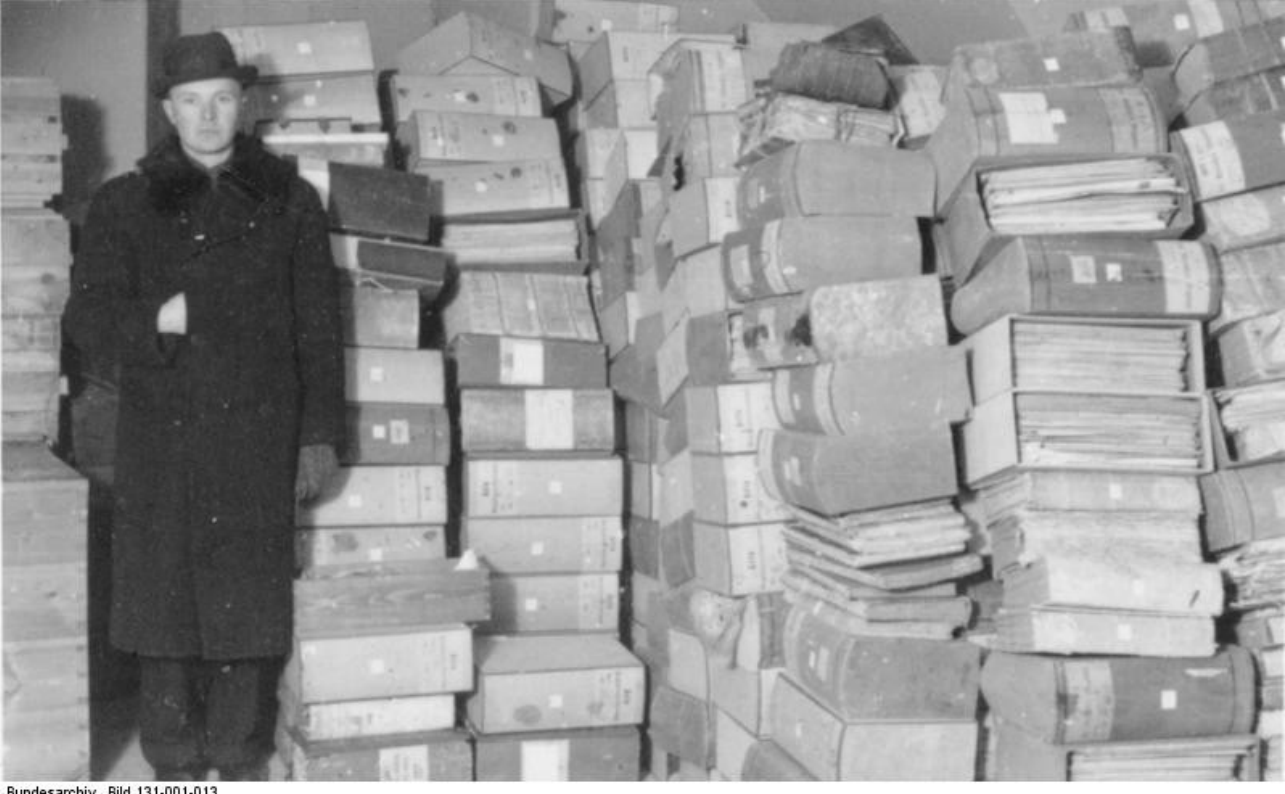

Bundesarchiv, Bild 131-001-013<br>Foto: Melswarcis | Februar 1944

документация, руководства для пользователей и администраторов, методические материалы

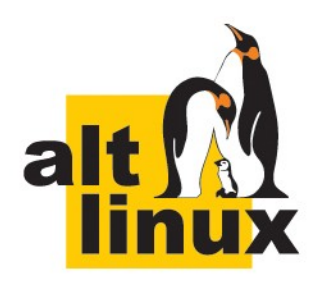

Андрей Черепанов cas@altlinux.ru

## Спасибо за внимание! Вопросы?

www.altlinux.ru